## **Course Introduction**

BBM 101 - Introduction to Programming I

Hacettepe University Fall#2015#

Fuat Akal, Aykut Erdem, Erkut Erdem, Vahid Garousi

Slides based on material prepared by Ruth Anderson, Michael Ernst and Bill Howe in the course CSE 140 University of Washington

# **Course Staff**

- Lecturers:
	- $-$  Asst. Prof. Dr. Fuat Akal
	- Asst.#Prof.#Dr.#Aykut Erdem
	- Asst.#Prof.#Dr.#Erkut Erdem
	- Assoc.#Prof.#Dr.#Vahid#Garousi#

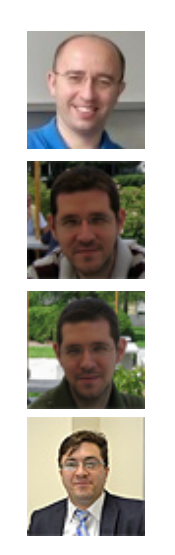

3#

# **Welcome'to'BBM'101'**

- This course teaches core programming concepts with an emphasis on data manipulation tasks from science, engineering, and business
- Goal by the end of the semester: Given a data source and a problem description, you can independently write a complete, useful program to solve the problem

## **Course Staff**

- $\cdot$  TAs (teaching assistants):
	- Burçak Asal
	- Feyza#Nur Çubukçuoğlu
	- Levent#Karacan
	- Selim#Yılmaz##

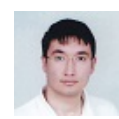

2#

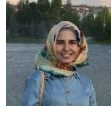

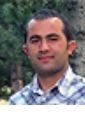

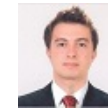

4#

### Do not hesitate to ask TAs for help!

# **Learning Objectives**

- Computational problem-solving
	- Writing a program will become your "go-to" solution for data analysis tasks.
- Basic Python proficiency
	- Including experience with relevant libraries for data manipulation, scientific computing, and visualization.
- Experience working with real datasets
	- astronomy, biology, linguistics, oceanography, open government, social networks, and more.
	- You will see that these are easy to process with a program, and that doing so yields insight.

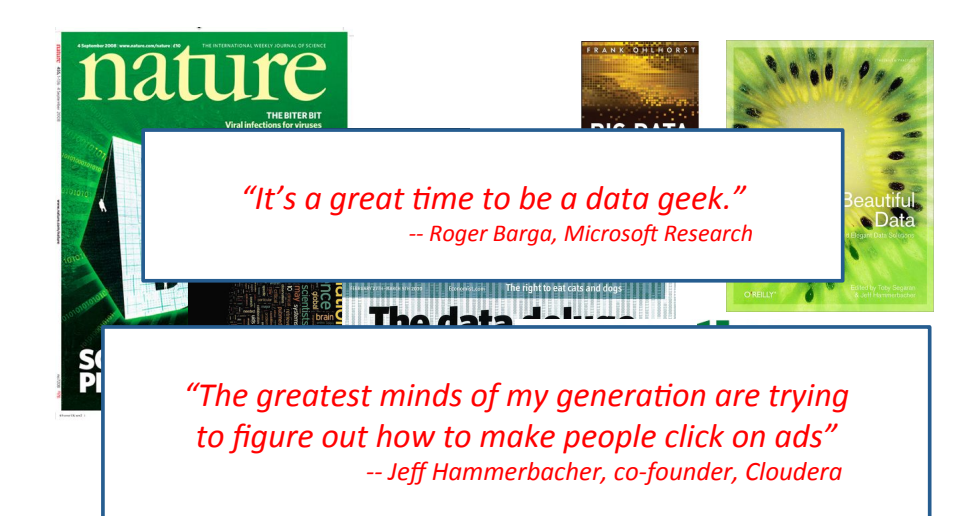

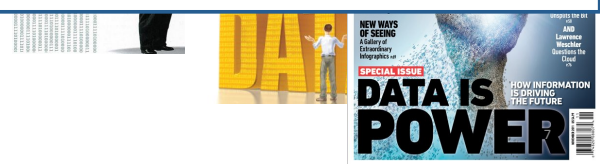

# **What This Course is not**

- A "skills course" in Python
	- ...though you will become proficient in the basics of the Python programming language
	- ...and you will gain experience with some important Python libraries
- A data analysis / "data science" / data visualization course
	- There will be very little statistics knowledge assumed or taught
- A "project" course
	- the assignments are "real," but are intended to teach specific programming concepts
- A "software engineering" course
	- Programming is the starting point of computer science and software engineering

### All of Science is Reducing to **Computational Data Manipulation**

Old model: "Query the world" (Data acquisition coupled to a specific hypothesis) New model: "Download the world" (Data acquisition supports many hypotheses)

- Astronomy: High-resolution, high-frequency sky surveys (SDSS, LSST, PanSTARRS)
- Biology: lab automation, high-throughput sequencing,
- Oceanography: high-resolution models, cheap sensors, satellites

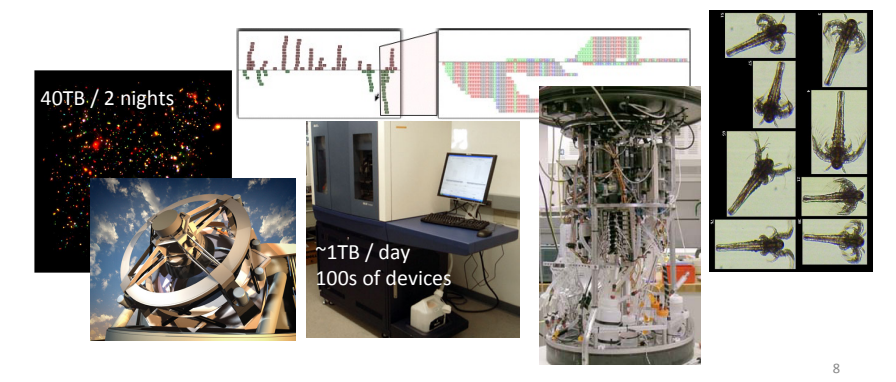

### **Example: Assessing Treatment Efficacy**

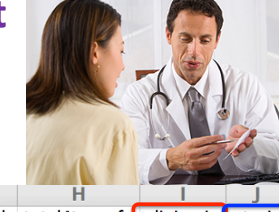

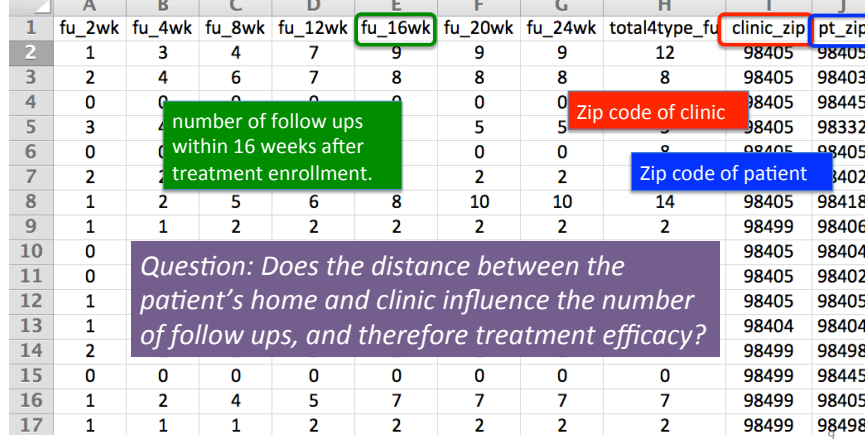

# **Course Logistics**

- Website: http://web.cs.hacettepe.edu.tr/~bbm101/
- See the website for all administrative details
- . Read the handouts and required texts, before the lecture
- · Take notes!
- Follow the course in Piazza https://piazza.com/hacettepe.edu.tr/ fall2015/bbm101

### **Python Program to Assess Treatment Efficacy**

# This program reads an Excel spreadsheet whose penultimate # and antenenultimate columns are zin codes # It adds a new last column for the distance between those zip # codes, and outputs in CSV (comma-separated values) format. # Call the program with two numeric values: the first and last # row to include. # The output contains the column headers and those rows.

**#Tibraries to use** import random import sys import xlrd # library for working with Excel spreadsheets import time from gdapi import GoogleDirections

# No key needed if few aueries gd = GoogleDirections('dummy-Google-key')

wb = xlrd.open\_workbook('mhip\_zip\_eScience\_121611a.xls') sheet = wb.sheet\_by\_index(0)

# User input: first row to process, first row not to process first  $row = max(int(sys, are v[1]), 2)$  $row$ \_limit =  $min(int(sys.argv[2]+1)$ , sheet.nrows)

def comma separated(lst): return "," join([str(s) for s in lst]) headers = sheet.row values(0) +  $['distance']$ print comma separated(headers)

for rownum in range(first\_row,row\_limit):  $row = sheet(row values(rownum)$  $(zip1, zip2) = row[-3:-1]$ if zin1 and zin2: # Clean the data  $zip1 = str(int(zip1))$  $zip2 = str(int(zip2))$  $row[-3:-1] = [zip1, zip2]$ # Compute the distance via Google Maps try:  $\overline{d}$  distance = gd.querv(zip1.zip2).distance except: print >> sys.stderr, "Error computing distance:", zip1, zip2  $dictance =$ # Print the row with the distance print comma\_separated(row + [distance]) # Avoid too many Google queries in rapid succession time.sleep(random.random()+0.5)

23 lines of executable code!

# **Academic Integrity**

- Honest work is required of a scientist or engineer.
- Collaboration policy on the course web. Read it!
	- Discussion is permitted.
	- Carrying materials from discussion is not permitted.
	- Everything you turn in must be your own work.
		- Cite your sources, explain any unconventional action.
	- You may not view others' work.
	- $-$  If you have a question, ask.
- We trust you completely.
- But we have no sympathy for trust violations nor should you!

 $11\,$ 

## **How to Succeed**

- No prerequisites
- Non-predictors for success:
	- $-$  Past programming experience
	- $-$  Enthusiasm for games or computers
- Programming and data analysis are challenging
- Every one of you can succeed
	- $-$  There is no such thing as a "born programmer"
	- $-$  Work hard
	- $-$  Follow directions
	- $-$  Be methodical
	- $-$  *Think* before you act
	- $-$  Try on your own, then ask for help
	- $-$  Start early  $13$

# **Our Recommendation: PyCharm**

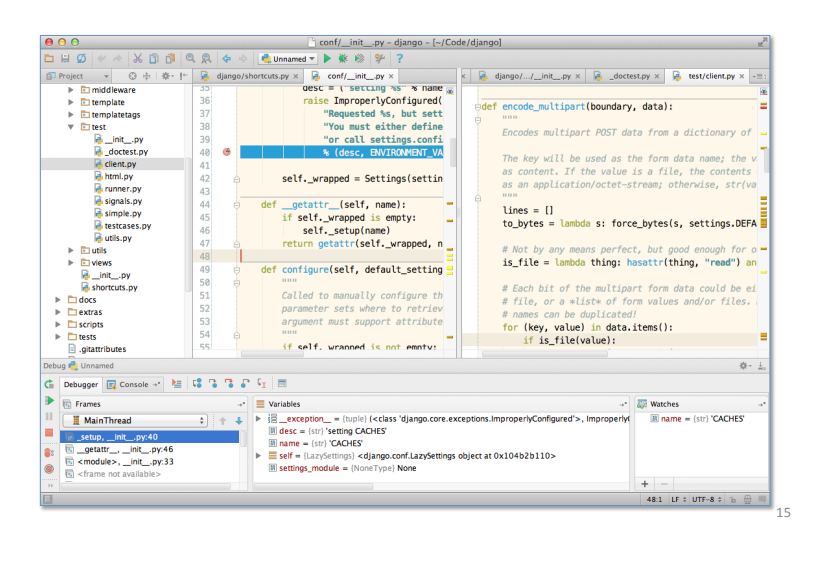

### **Integrated Development Environment (IDE)**

• There are many!

pedrokroger.net/choosing-best-python-ide

Home Compositions Publications Python Quick Reference Music for Go

#### Choosing the Best Python IDE

In this article I'll review six Python IDEs, I'm mainly interested in IDEs that are cross-platform and have strong web development support (Django, HTML templates, JavaScript, etc). Because of this, well-regarded IDEs like PyScripter and Python Tools for Visual Studio are out since they are Windows-only. The Python website maintains a full list of Python IDEs.

#### PyCharm

PyCharm is one of the most popular Python IDEs and deservedly so. It's packed with features such as incredible code completion, code analysis, code navigation, top-notch Django, JavaScript, HTML, and CSS support, great debugger, and much more.

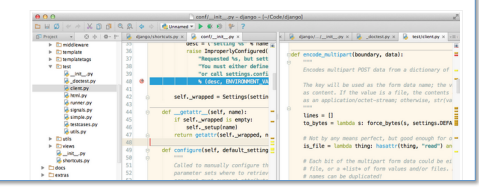

## **Python Version**

- Whatever IDE you choose to work with, always stick to **Python version 2.7.10**
- **Always** use this version to code your assignments.#

### **Books** ← → C | A https://www.google.com.tr/search?q=python&btnG=Search+Books&tbm=bks&tbo=1 • There are many! Google python  $0 \mid \mathbf{Q} \mid$ Web<sup>1</sup> Videos News Rooks More & Search tools About 21,900 results 0.80 seconds) Learning Python<br>
https://books.google.com.tr/books?isbn=1449355692<br> **Books.com**<br>
Carl a compensentive, in-depth introduction to the core Python language with<br>
Carl a compensent to the first introduction to the core Python Learning Python: Powerful Object-Oriented Programming<br>
This Miss Mosk sposie com tribooks them is a stage of the compact that the compact that  $\frac{1}{2}$  Miss Must Lute - 2009 - Preview - More editions<br>
The compact of writ **Learning Python Learning Python**<br> **Reprise 2007** Provides a complex contributed by the set of the set of the set of the set of the set of the set of the set of the set of the set of the set of the set of the set of the set of the set of with Python's general .. 17#

# **Our Recommendation for Books**

- The Python Tutorial, available from the Python website.
	- $-$  This is good for explaining the nuts and bolts of how Python works.

#### • Think Python, 2nd edition

- $-$  Freely available online in HTML and PDF.
- $-$  Also available for purchase as a printed book, but don't buy the first edition.
- $-$  This book introduces more conceptual material, motivating computational thinking.

 $\cdot$  There is an

interactive version of "How to Think Like a Computer Scientist" (the first edition of "Think Python"), which lets you type and run Python code directly while reading the book.

18#

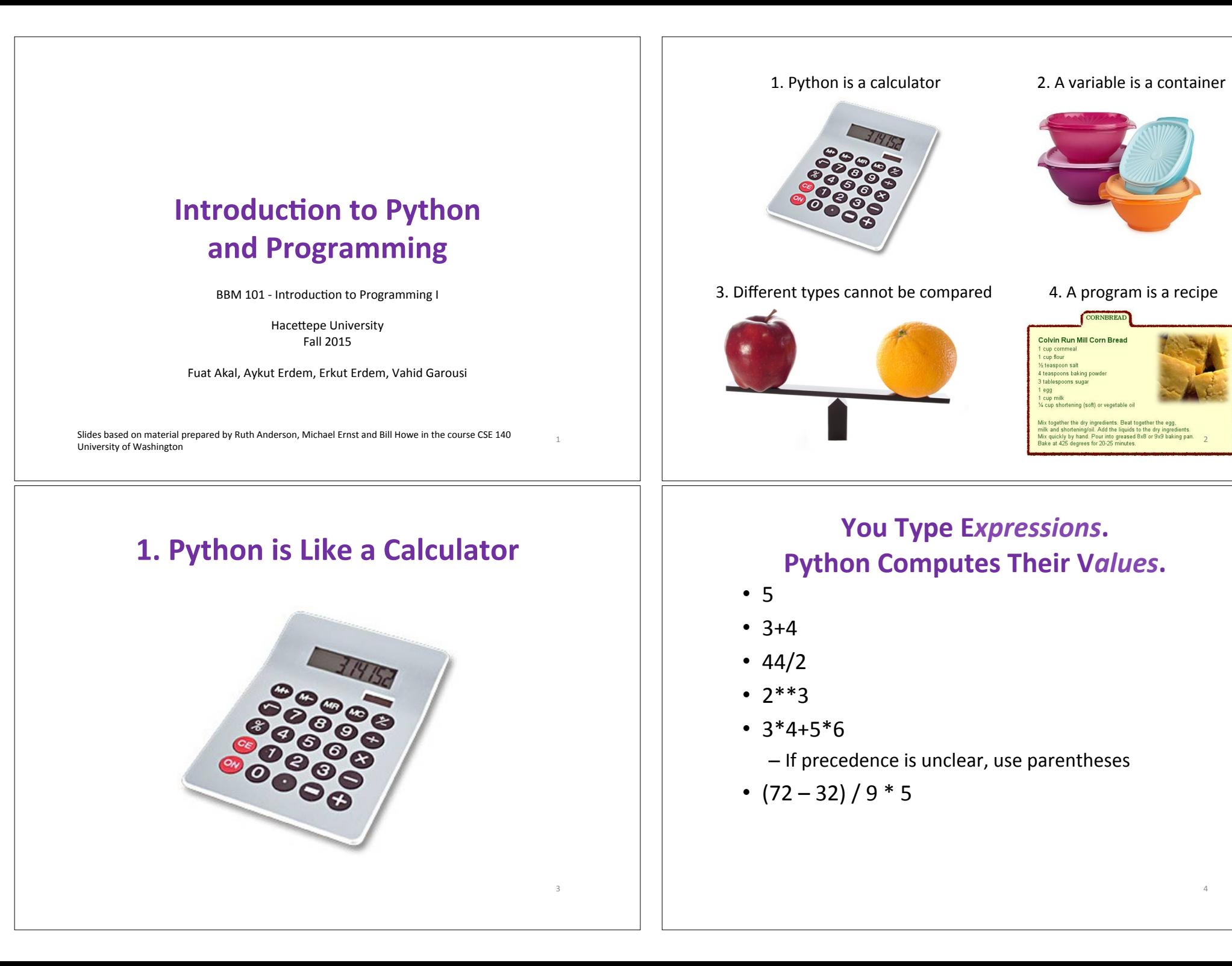

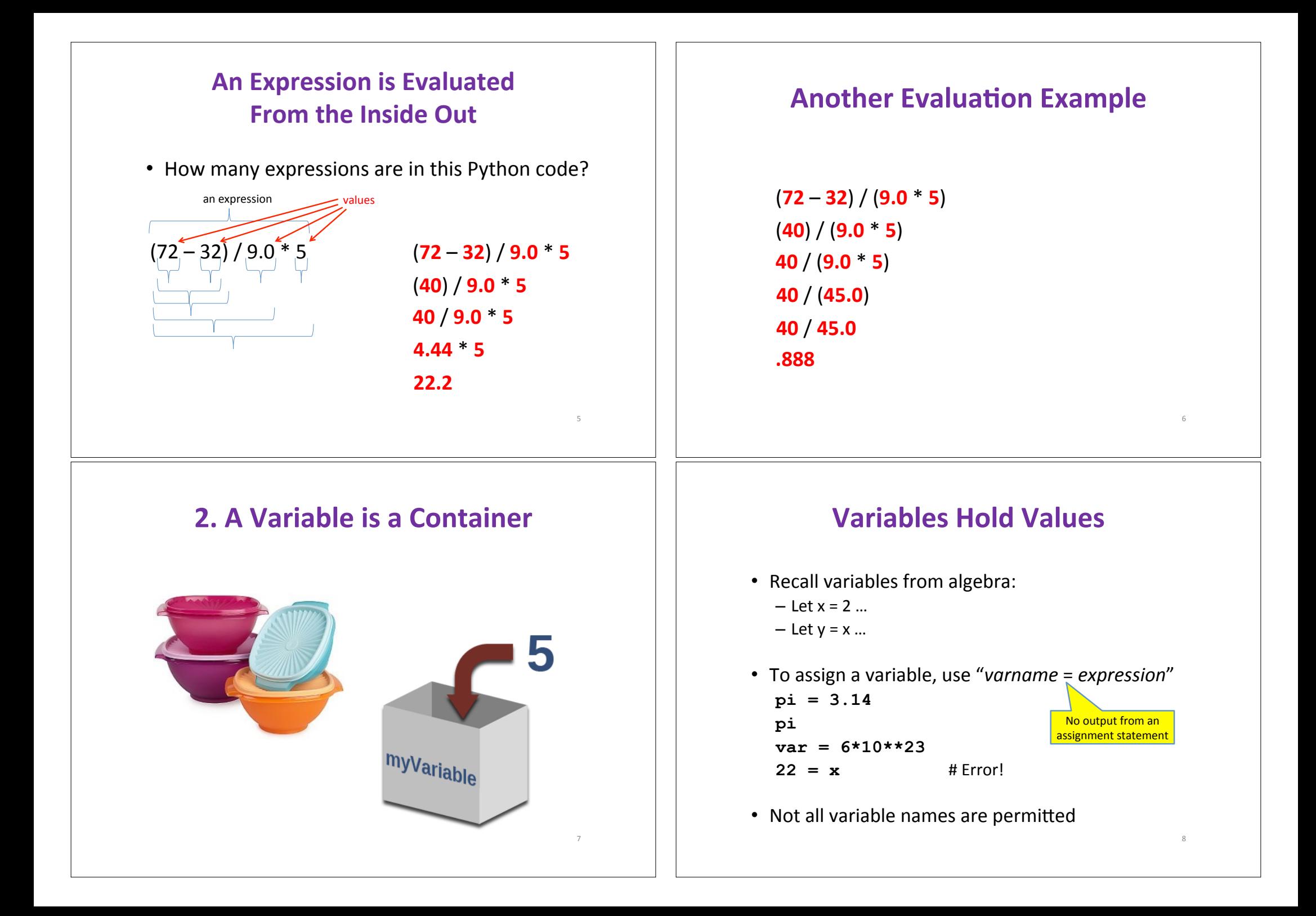

# **Changing Existing Variables** ("re-binding" or "re-assigning")

- $x = 2$ **x y = 2x y**   $x = 5$ **x Y**
- "=" in an assignment is not a promise of eternal equality – This is different than the mathematical meaning of "="
- Evaluating an expression gives a new (copy of a) number, rather than changing an existing one

9"

 $11\,$ 

# **More Expressions: Conditionals (value\*is\*True\*or\*False)\***

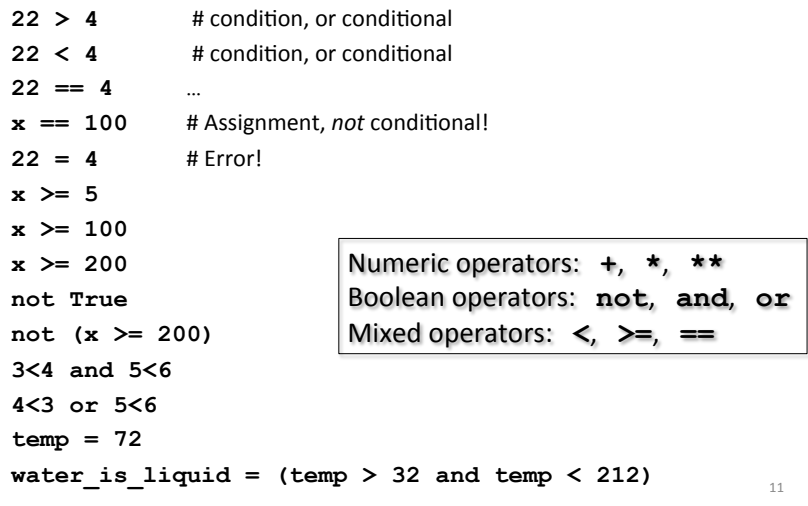

## **How an Assignment is Executed**

- 1. Evaluate the right-hand side to a value
- 2. Store that value in the variable

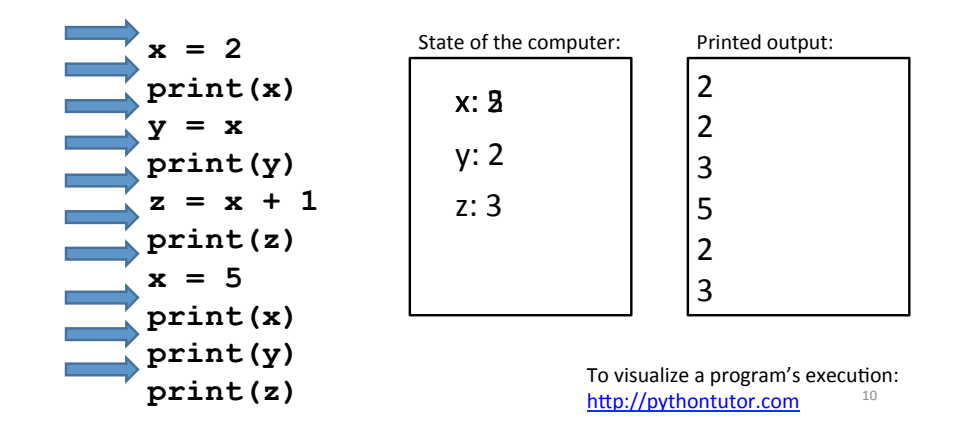

## **More Expressions: strings**

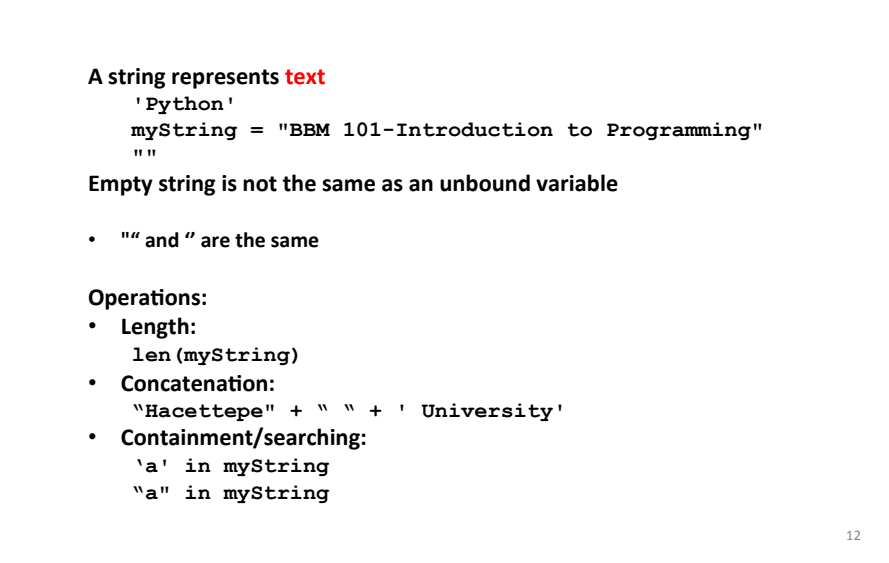

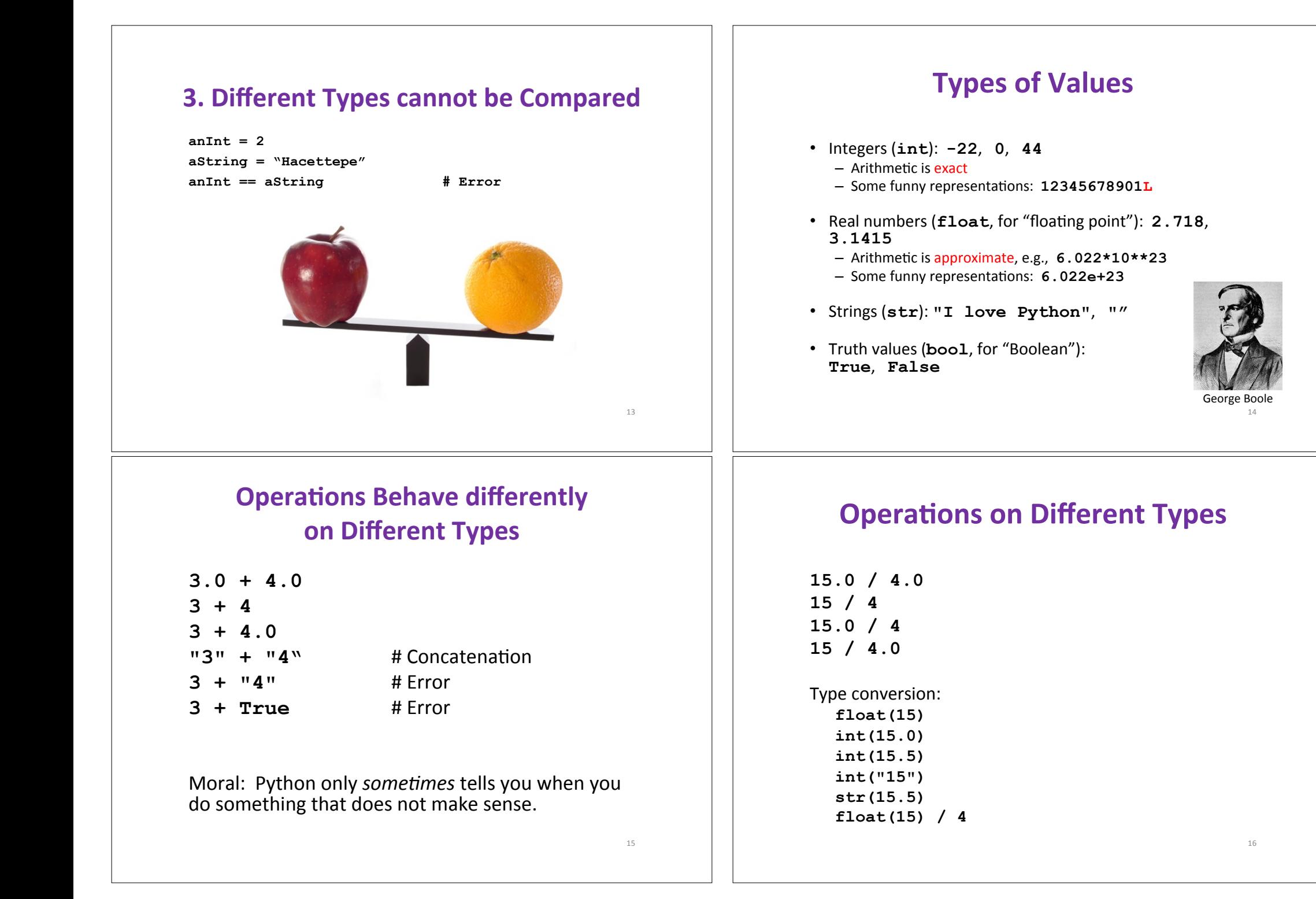

### **A Program is a Recipe**

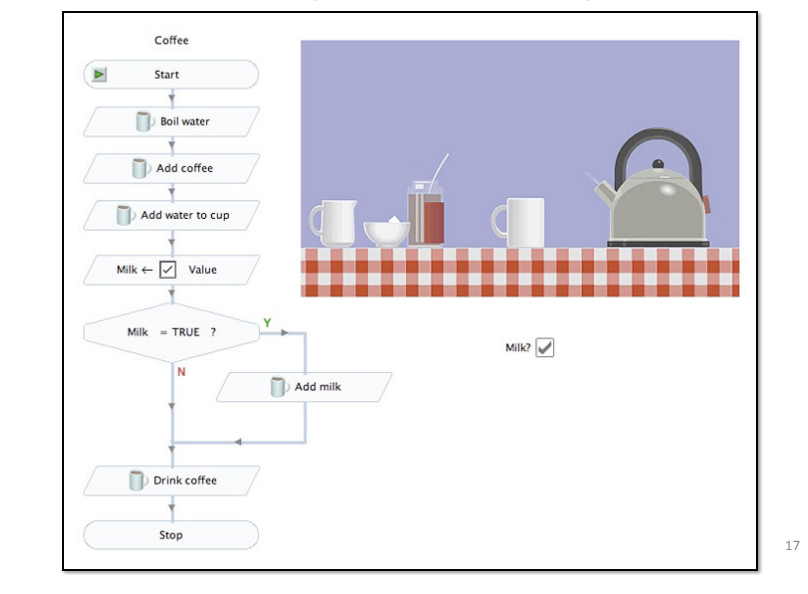

# **What is a Program?**

- A program is a sequence of instructions
- The computer executes one after the other, as if they had been typed to the interpreter
- Saving your work as a program is better than re-typing from scratch"

**x = 1 y = 2 x + y print(x + y) print("The sum of", x, "and", y, "is", x+y)** 

19"

## **Design the Algorithm Before Coding**

- We should think (design the algorithm) before coding
- Algorithmic thinking is the logic. Also, called problem solving
- Coding is the syntax
- $\bullet$  Make this a habit
- Some students do not follow this practice and they get challenged in all their courses and careers!

## **The print() Statement**

- The print statement always prints one line  $-$  The next print statement prints below that one
- Write 0 or more expressions after print, separated by commas"
	- $-$  In the output, the values are separated by spaces
- Examples:

```
x=1 
y=2 
print(3.1415) 
print(2.718, 1.618) 
Print() 
print(20 + 2, 7 * 3, 4 * 5) 
print("The sum of", x, "and", y, "is", x+y) 20"
```
18"

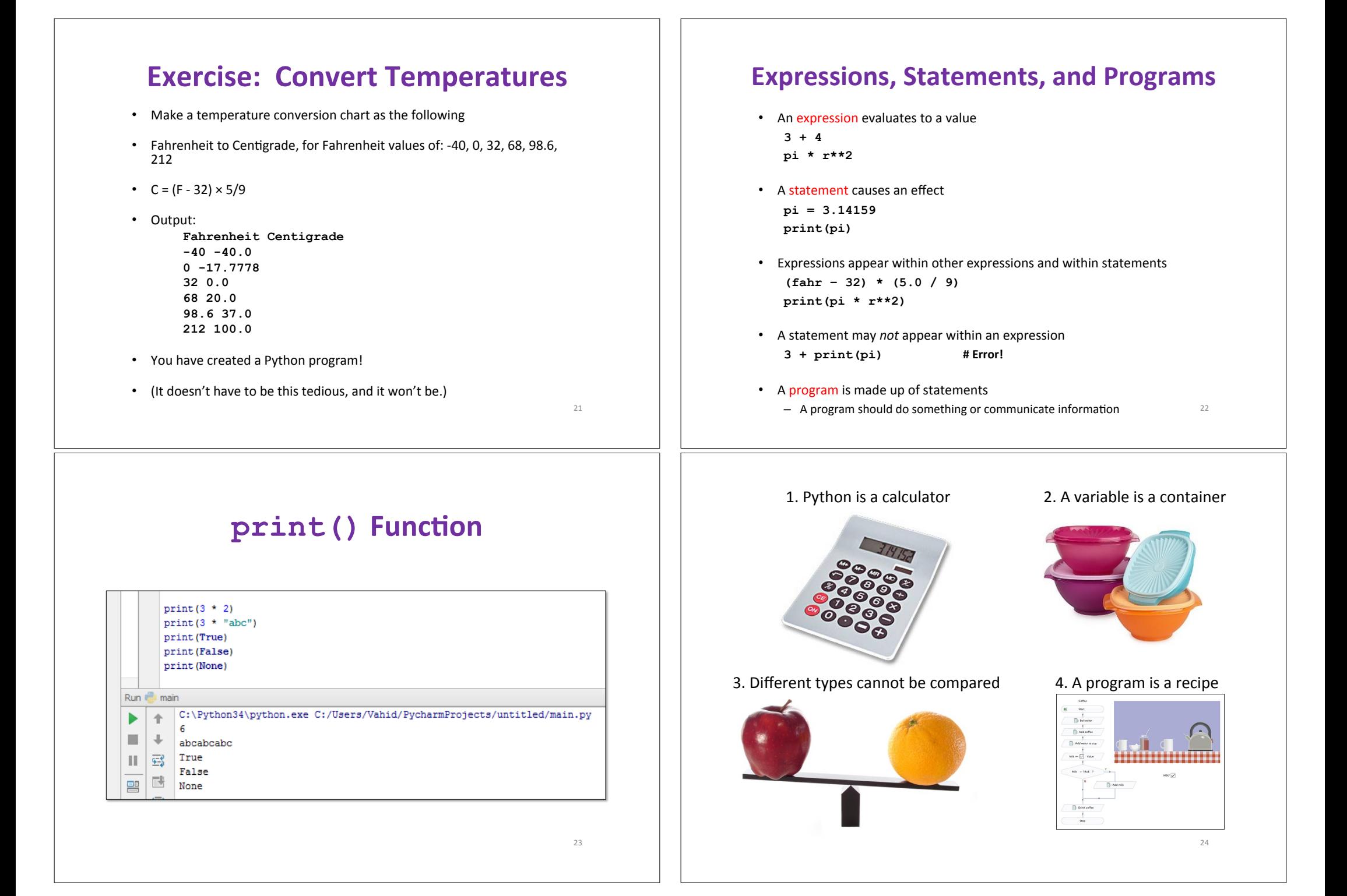

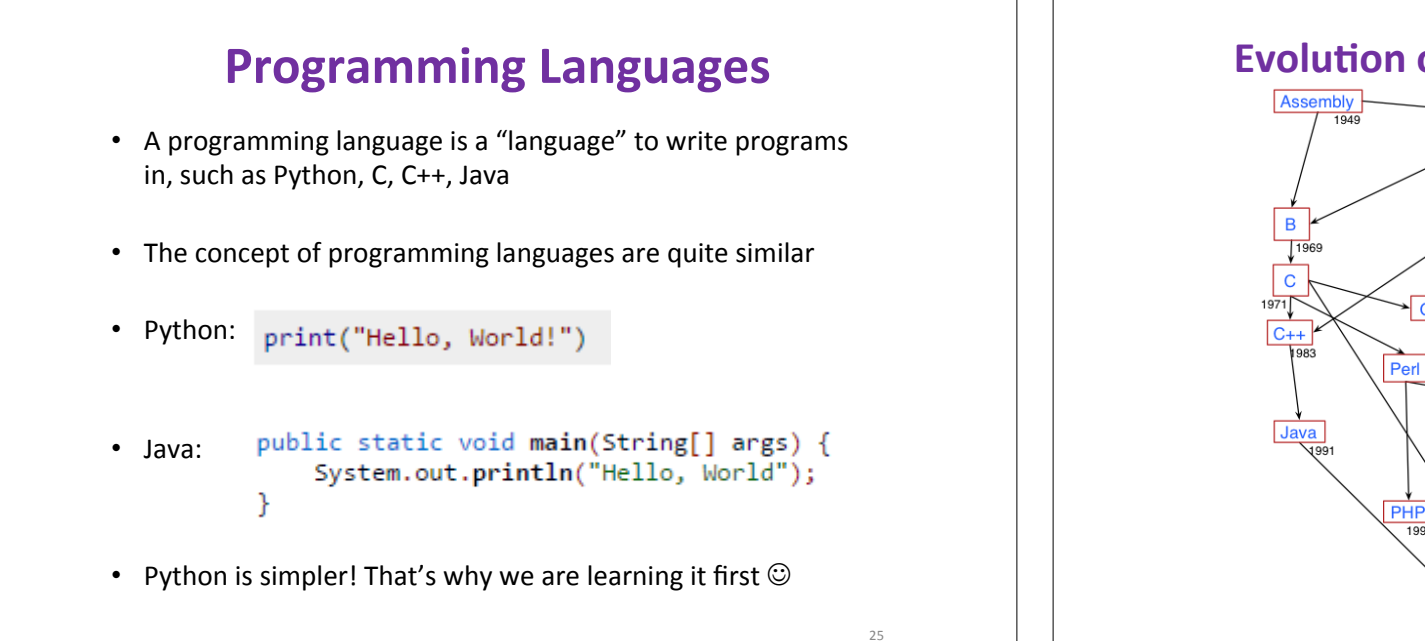

### **Evolution of Programming Languages**

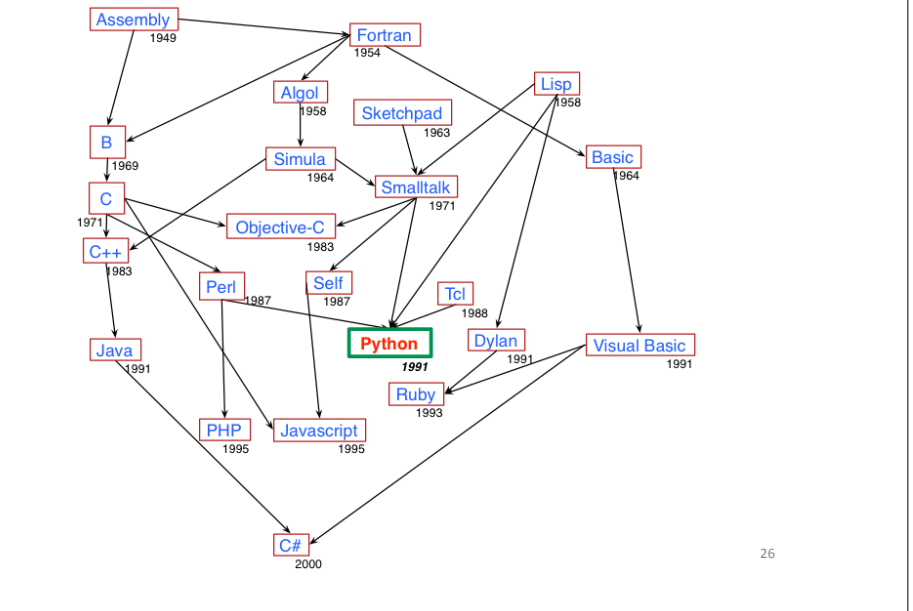

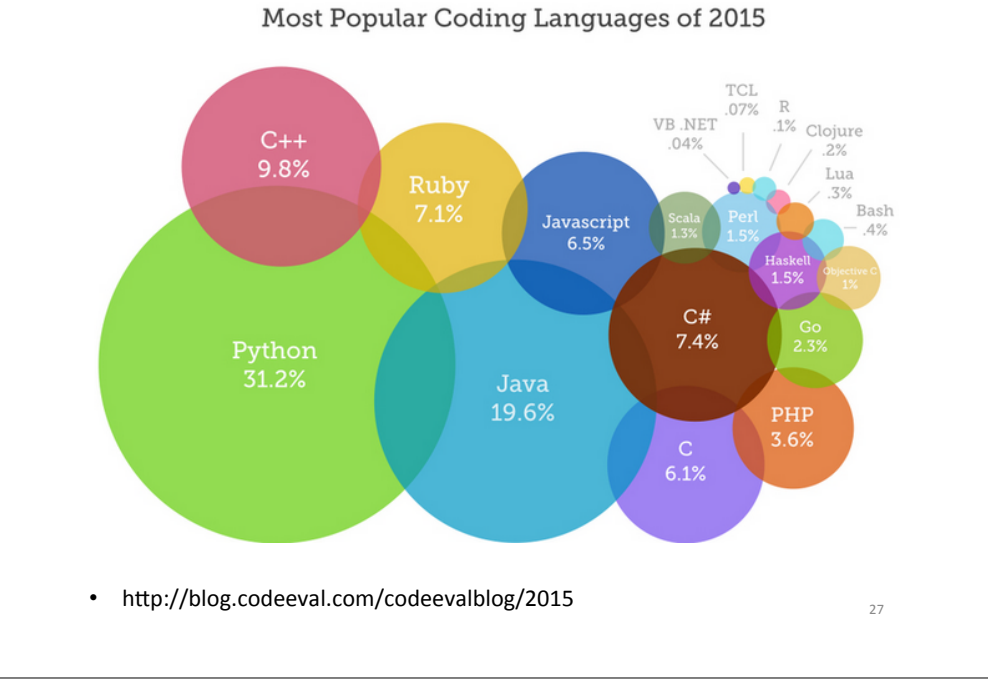